## **Inhalt**

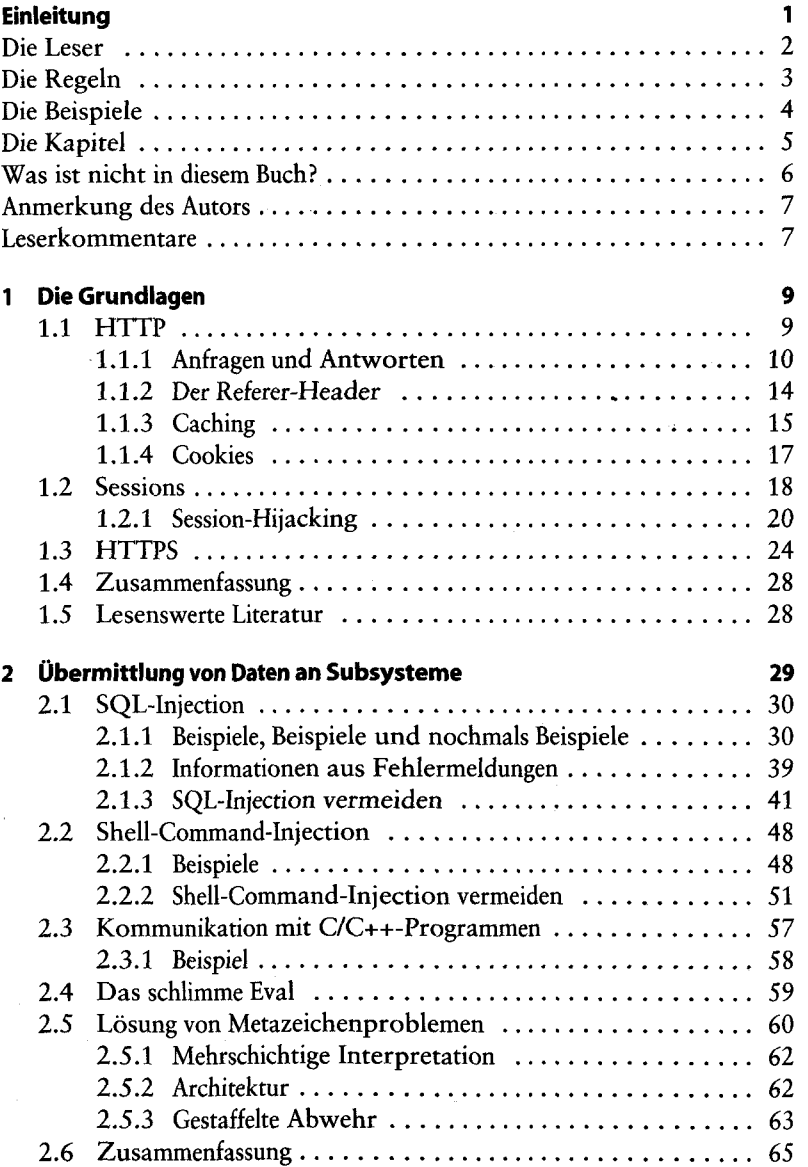

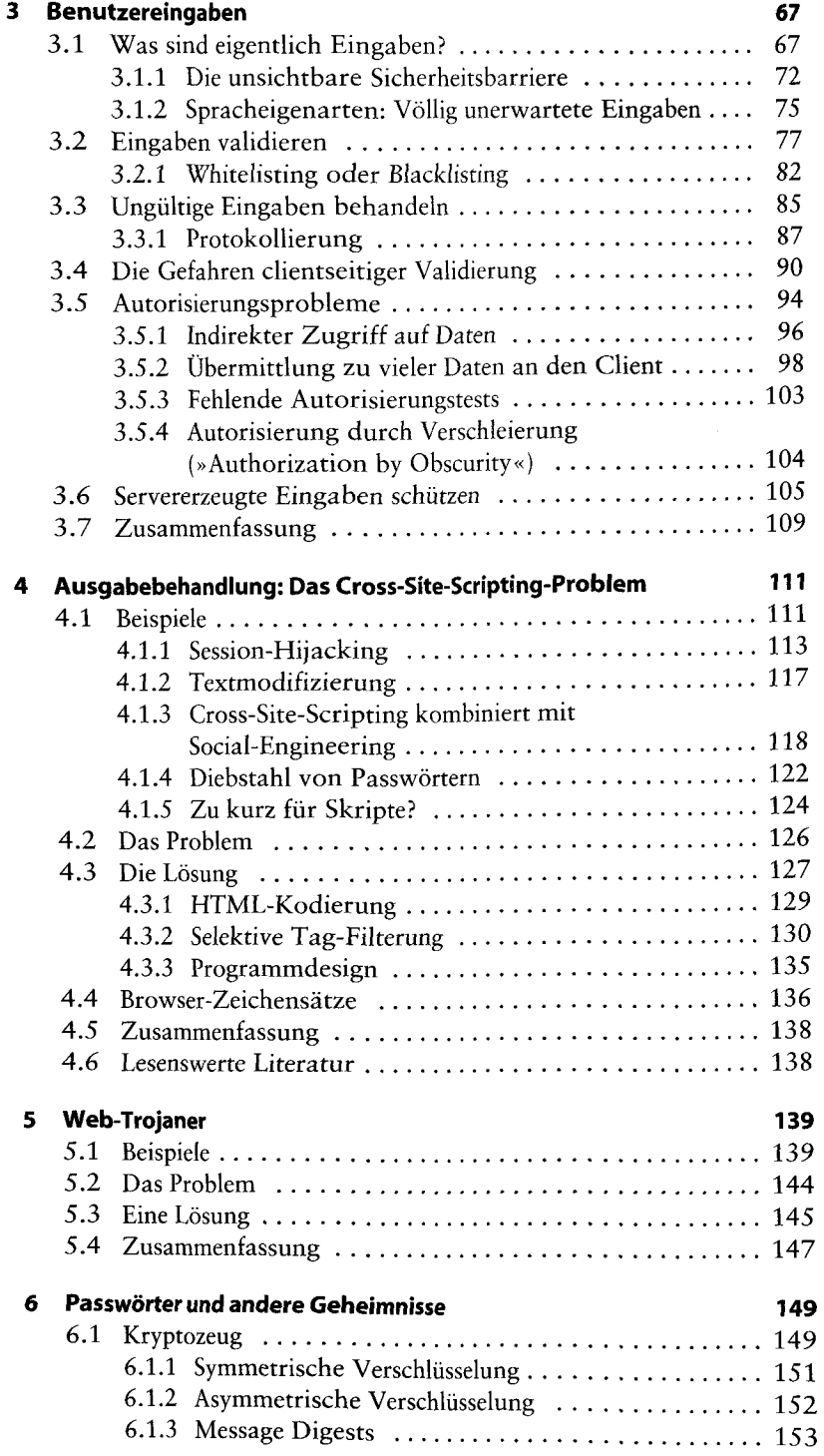

 $\bar{\gamma}$ 

 $\overline{\mathbf{x}}$ 

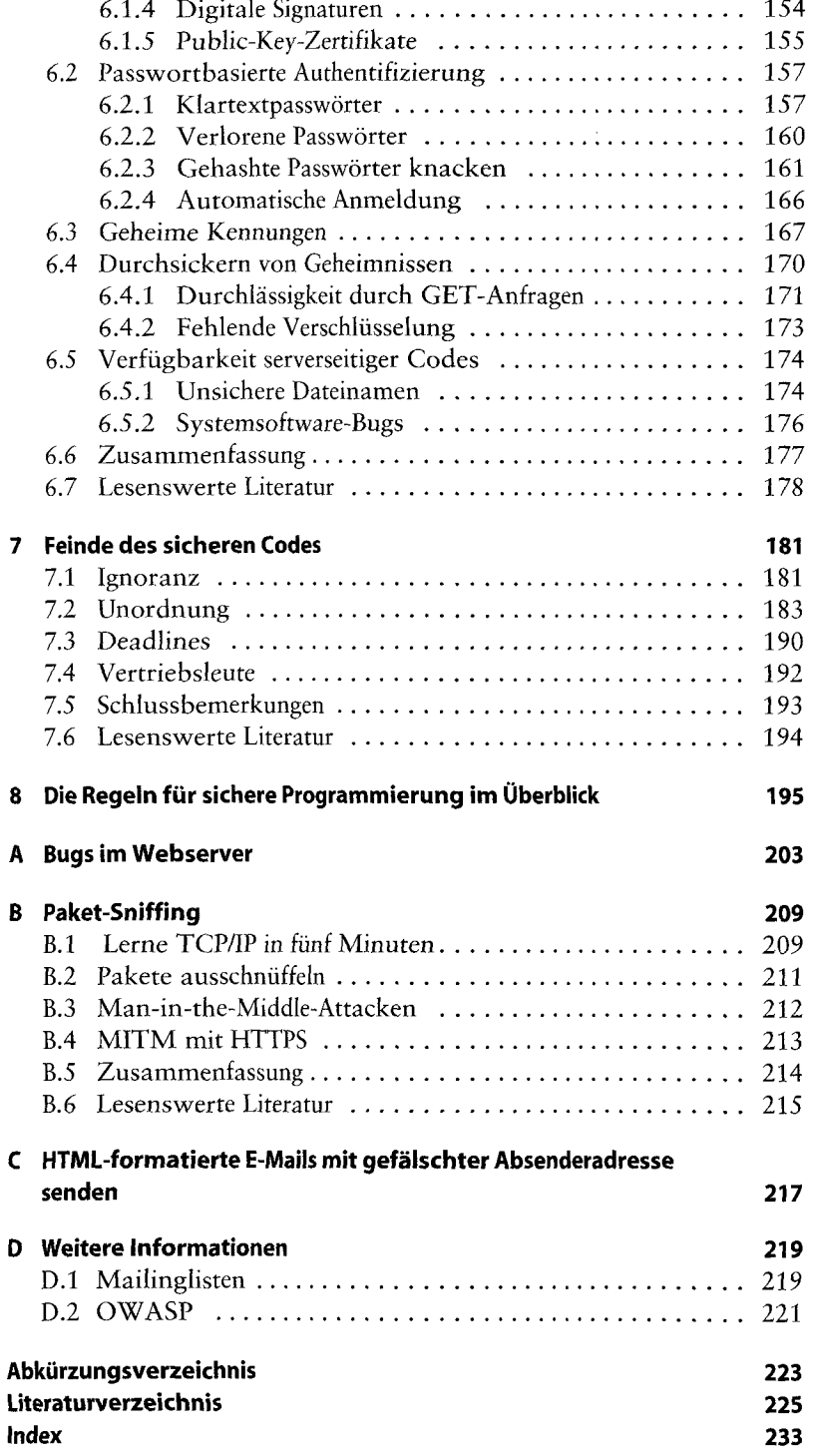

 $\hat{\mathcal{A}}$